# **Hello World, From Flask!**

Whil Hentzen www.whilhentzen.com

#### **About Me**

\* Database Developer since the '80s \* Web Developer in late '90s \* Starting over

#### **About Flask**

\* Microframework \* Batteries not included \* Community is

#### **Let's Get Started**

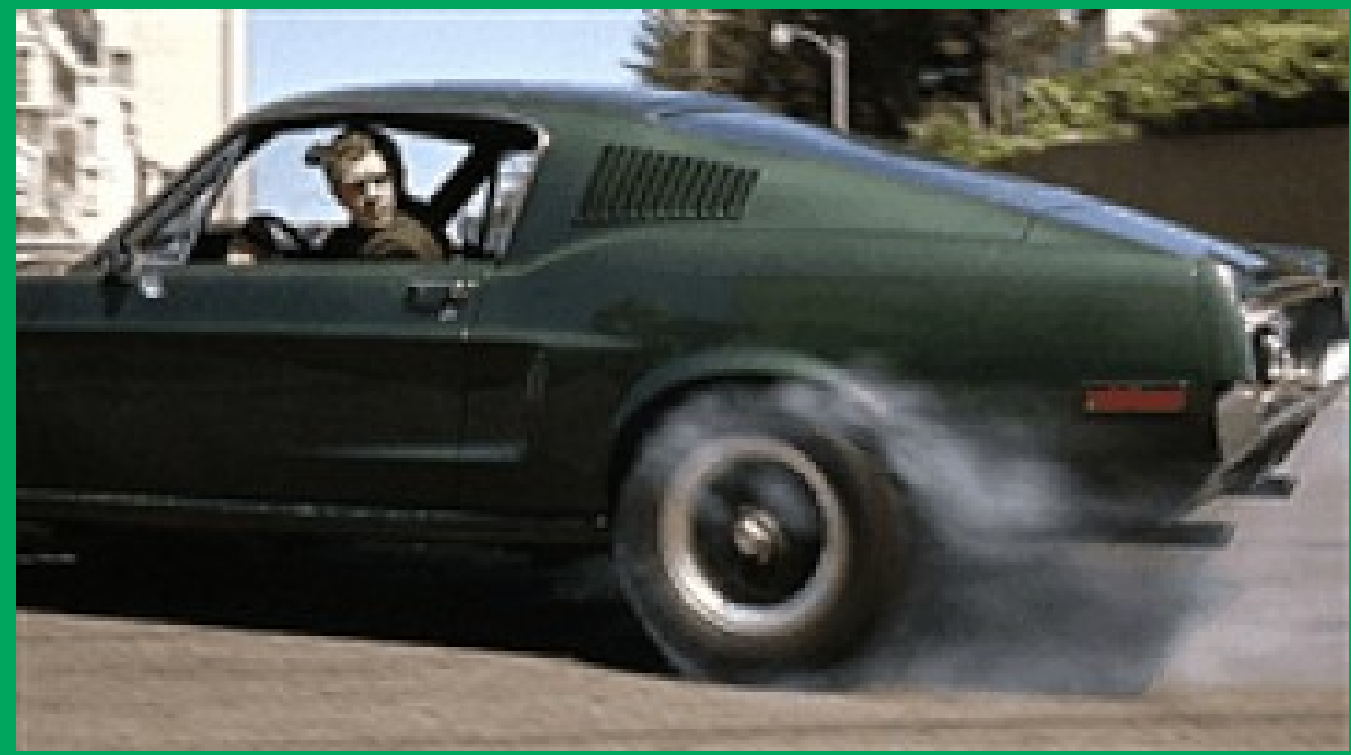

#### **Install**

#### hello>pipenv install flask

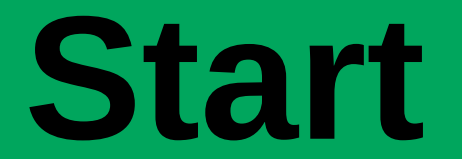

#### hello>pipenv shell

# Hello World, **From Flask!**

hello1world.py

# Hello World, **By Request**

hello2worldReq.py

## **About Routes**

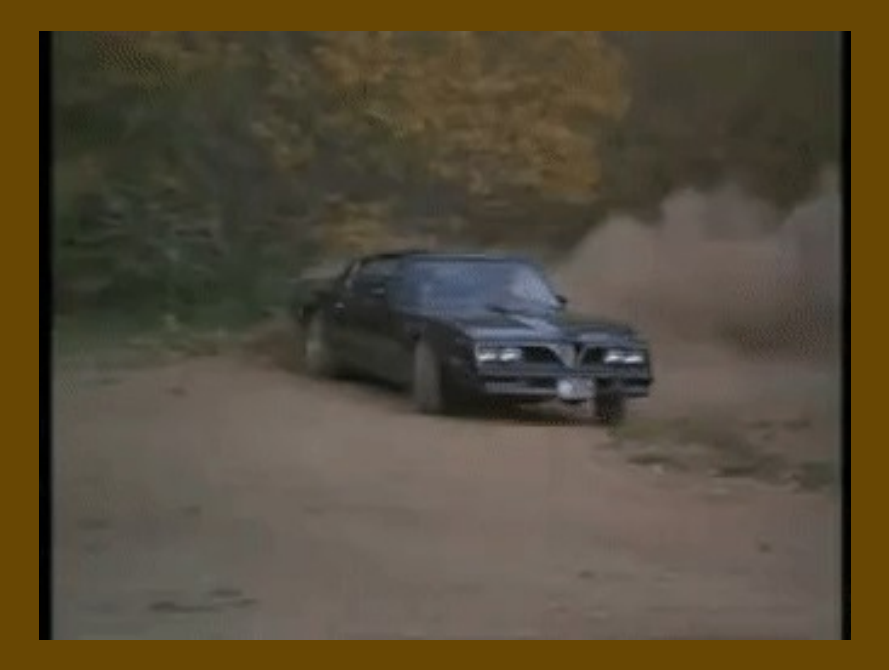

# Hello World, **With Routes**

hello3route.py

# Hello World, **With More Routes**

hello4routeFor.py

# **When Things Go Bad**

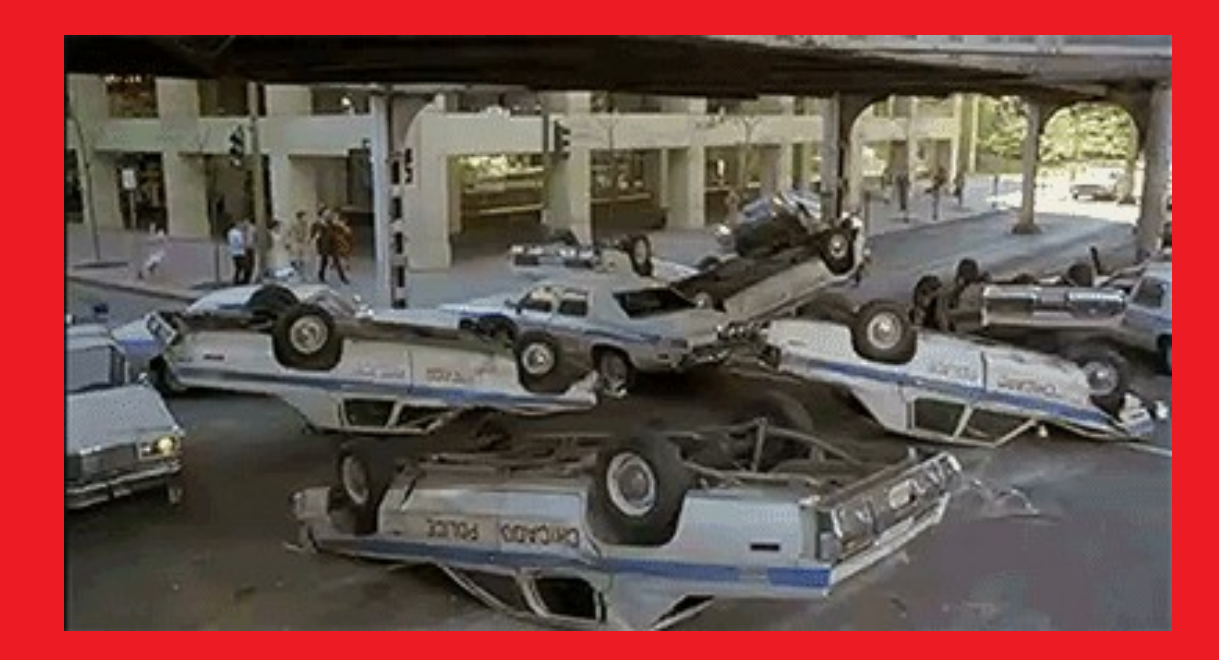

# Hello World, **Error Trapping**

hello5error.py

# **Really Bad**

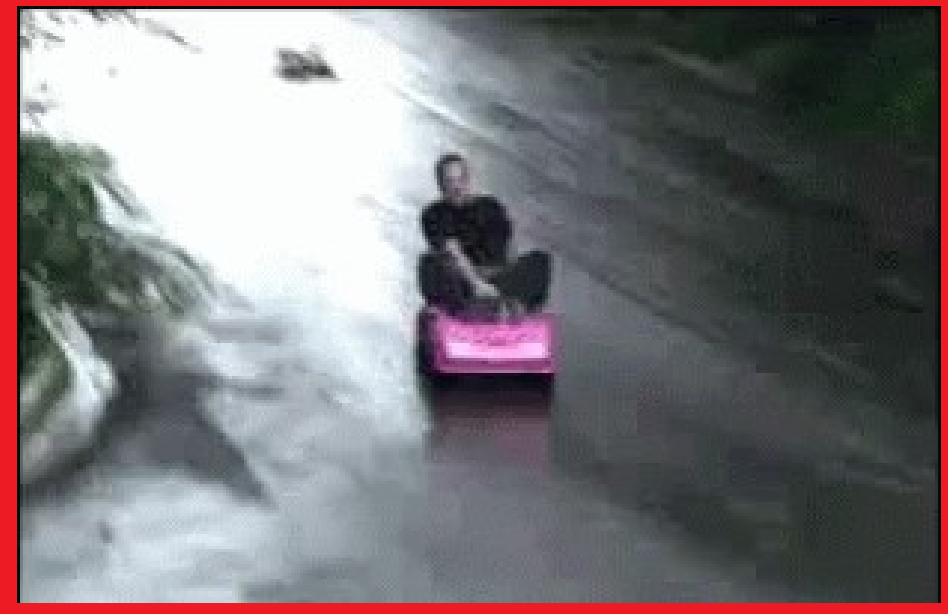

## **Entering Info**

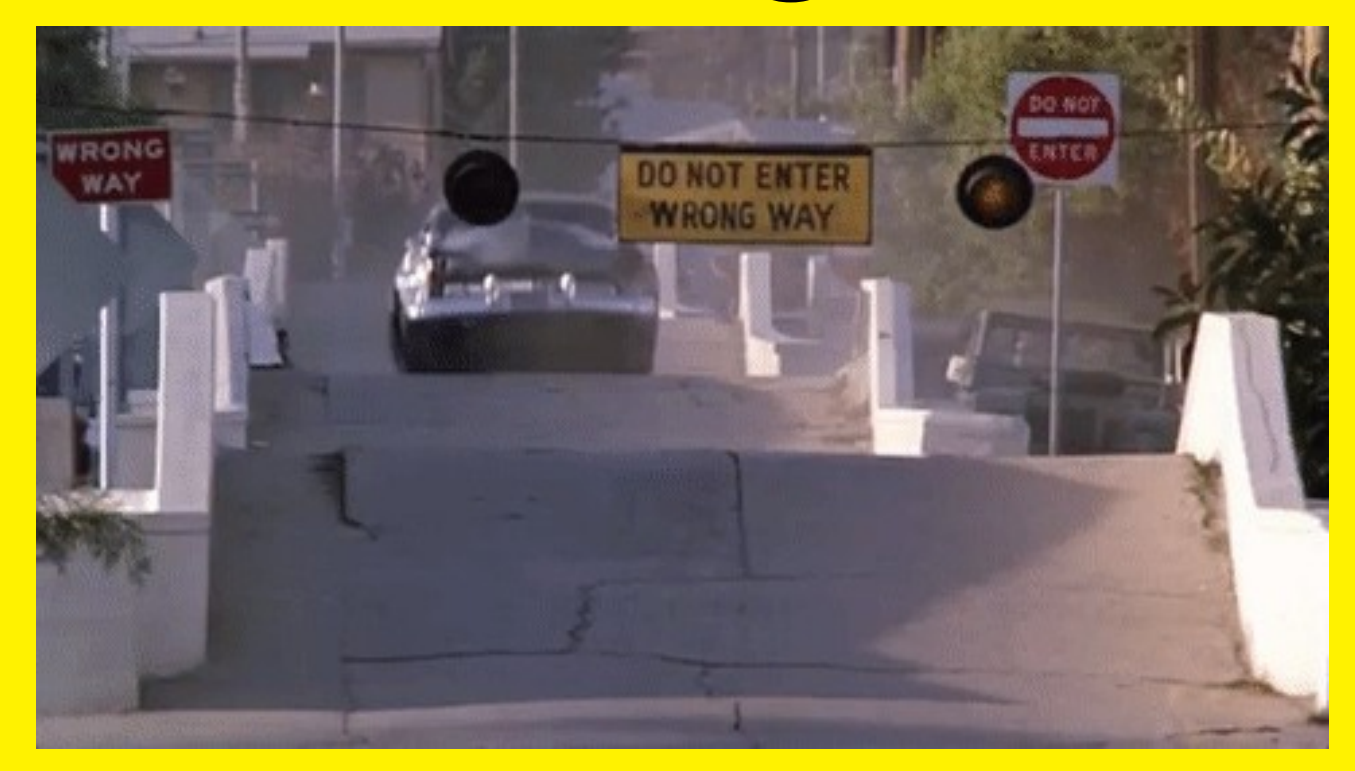

# Hello World, <u>User Input</u>

hello6login.py

## Hello World, Cookies

hello7cookie.py

## Hello World, Sessions

hello8sessions.py

# Hello World, **Templates**

hello9template.py

#### **See the World**

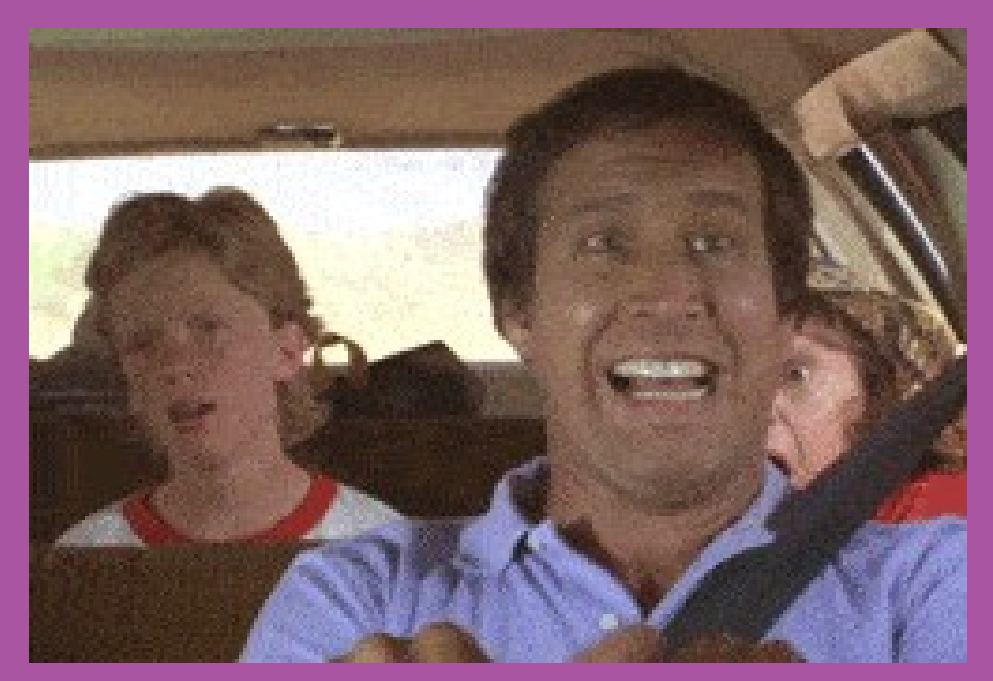

# Hello World, **Database Query**

helloAquery.py

# **Hello World, Database Write**

**helloBwrite.py**

## **Files at WhilHentzen.com**

## **Thanks For Coming, Gotta Go!**

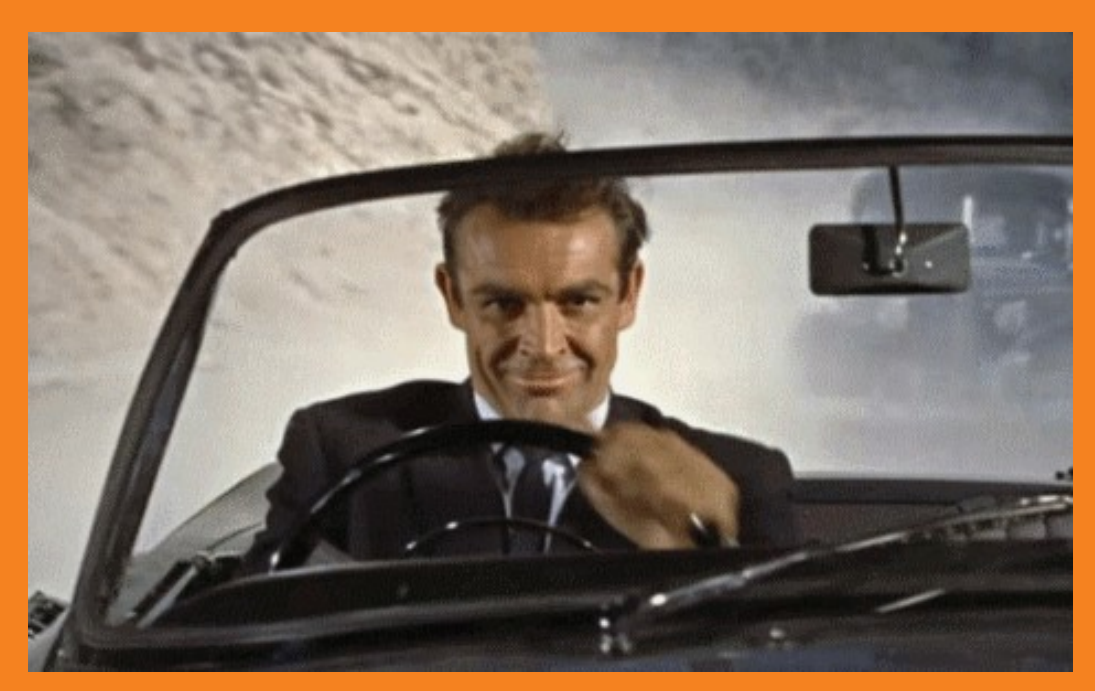